## **128 ?**

 $128, :$ 

 LTE-8x 3.14.2.927. LTE-2x 3.14.2.183. Rules. .

PON-:

- LTE-2X# profile rules 1  $\bullet$ 
	- LTE-2X(profile-rules)# rule show pon

0) 14: if (LinkIndex ==  $0x0$ ) then path = port 0 queue 0; forward

1) 14: if (LinkIndex ==  $0x1$ ) then path = port 0 queue 1; forward

- 2) 14: if (LinkIndex ==  $0x2$ ) then path = port 1 queue 0; forward
- 3) 14: if (LinkIndex ==  $0x3$ ) then path = port 1 queue 1; forward
- LTE-2X(profile-rules)# rule delete pon 1  $\bullet$
- $\bullet$ LTE-2X(profile-rules)# rule delete pon 2

## **NTE-2** PON- :

**0) 14: if (LinkIndex == 0x0) then path = port 0 queue 0; forward** 

 **1) 14: if (LinkIndex == 0x1) then path = port 1 queue 0; forward**

UNI1-:

 $\bullet$ LTE-2X(profile-rules)# rule show uni1

0) 14: if (Always) then path  $=$  link 2 queue 0; forward

- LTE-2X(profile-rules)# rule delete uni1 0  $\bullet$
- $\bullet$ LTE-2X(profile-rules)# rule add uni1 14: if (Always) then path = link 1 queue 0; forward
- LTE-2X(profile-rules)# rule show uni1
	- 0) 14: if (Always) then path = link 1 queue 0; forward

## **NTE-RG.revB** PON- :

• LTE-2X(profile-rules)# rule show pon

 **0) 14: if (LinkIndex == 0x0) then path = port 0 queue 0; forward 1) 14: if (LinkIndex == 0x1) then path = port 0 queue 1; forward** 

**NTE-RG1421G-Wac** PON- :

 **0) 14: if (LinkIndex == 0x1) then path = port 0 queue 2; forward 1) 14: if (LinkIndex == 0x0) then path = port 0 queue 1; forward** Ports, Linksperonu - 2.

- LTE-2X# profile ports 1  $\bullet$
- $\bullet$ LTE-2X(profile-ports3)# set links 2

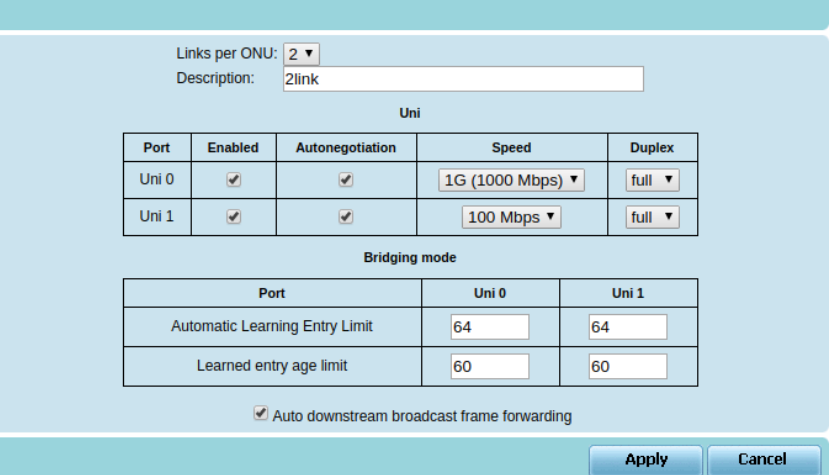

## Path.

- LTE-2X# profile path 1
- $\bullet$ LTE-2X(profile-path1)# show information
- $\bullet$ Index: 1
- $\bullet$ Description:
- Link0 assigned to PATH ID = 0
- Link1 assigned to PATH ID = 0
- Link2 assigned to PATH  $ID = 1$
- $\bullet$ Link3 assigned to PATH  $ID = 1$
- LTE-2X(profile-path1)# set link0 pathid 0
- LTE-2X(profile-path1)# set link1 pathid 1
- LTE-2X(profile-path1)# set link2 pathid unassigned
- LTE-2X(profile-path1)# set link3 pathid unassigned
- LTE-2X(profile-path1)# show information
- $\bullet$ Index: 1
- Description:
- Link0 assigned to PATH  $ID = 0$
- Link1 assigned to PATH  $ID = 1$  $\bullet$
- Link2 assigned to PATH ID = unassigned
- $\bullet$ Link3 assigned to PATH ID = unassigned
- $\bullet$ LTE-2X(profile-path1)# rule delete path0 0
- LTE-2X(profile-path1)# rule delete path1 0
- $\bullet$
- LTE-2X(profile-path1)# rule add path0 10: if (Always) then (ClearDiscard) and (SetQueue 0) and (SetUnicastLink 0)
- $\bullet$ LTE-2X(profile-path1)# rule add path1 10: if (Always) then (ClearDiscard) and (SetQueue 0) and (SetUnicastLink 1)

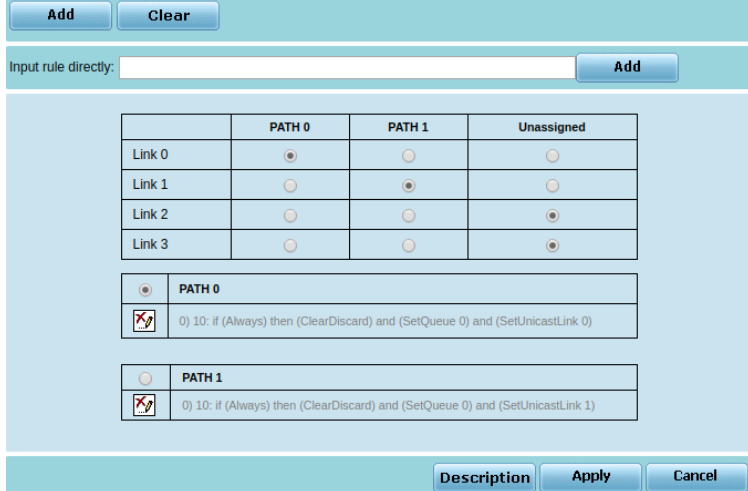

ONT .